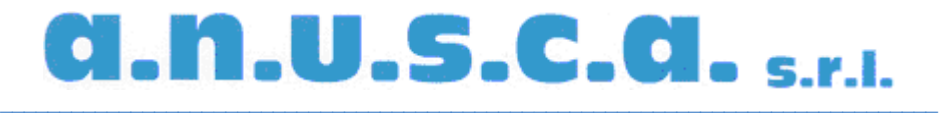

Socio unico **a.n.u.s.c.a. associazione nazionale ufficiali** di **stato civile** e d'**anagrafe**  (**Ente Morale** Decreto del Ministero dell'Interno 19 luglio 1999)

## *Il diritto di elettorato attivo: acquisto, perdita, riacquisto - normativa e procedure*

L'applicazione della normativa che regola la perdita e il riacquisto del diritto di elettorato attivo comporta a volte serie difficoltà per l'Ufficiale elettorale, sia per le modifiche subite nel tempo dal Testo Unico n. 223/1967 sia per l'introduzione in altri campi di norme che hanno direttamente o indirettamente effetto sulla tenuta delle liste elettorali, generando alcune incertezze e dubbi interpretativi.

Riteniamo quindi utile richiamare i principali riferimenti normativi, indicando i criteri da seguire per l'aggiornamento delle liste elettorali nei casi di perdita e di riacquisto del diritto di elettorato attivo.

Dobbiamo infatti ricordare che l'Ufficiale elettorale è personalmente responsabile della regolarità degli adempimenti assegnatigli dalla legge e che eventuali cancellazioni o iscrizioni indebite sono sanzionabili, come pure mancate cancellazioni o iscrizioni nei casi previsti.

**Da restituire mezzo fax allo 051.942733**

## **CEDOLA D'ORDINE**

Chiedo di ricevere la video lezione *"Il diritto di elettorato attivo: acquisto, perdita, riacquisto - normativa e procedure"* al costo di **€ 30,00 + IVA** (per gli Enti pubblici si applica lo split payment). Mi impegno a pagare tale somma a ricevimento fattura.

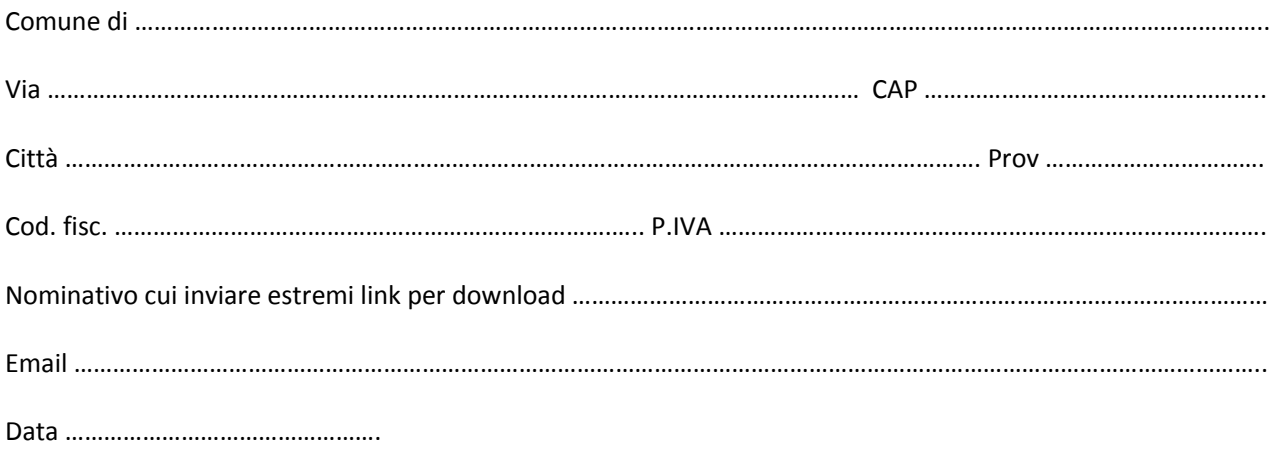

 ………………………………….………………………………… (Timbro e firma)